Week 3

## Control Structures

Akbayan Bekarystankyzy akbayan.b@gmail.com

## **2.15 Essentials of Counter-Controlled Repetition**

#### D Counter-controlled repetition requires

- **E** Name of control variable/loop counter
- Initial value of control variable
- **Condition to test for final value**
- Increment/decrement to modify control variable when looping

```
1 / Fig. 2.16: fig02_16.cpp
2 // Counter-controlled repetition.
1 3 #include <iostream>
\Box 4
1 5 using std::cout;
6 using std::endl;
\Box 7
8 // function main begins program execution
 9 int main()
10 \{11 int counter = 1; // initialization
\Box 12
13 while ( counter \leq 10 ) { // repetition condition
\Box 14 cout << counter << endl; // display counter
15 ++counter; // increment
0 16
\Box 17 } // end while
 18 
\Box 19 return 0; // indicate successful termination
\Box 20
\begin{bmatrix} 2 & 2 \end{bmatrix} // end function main
```
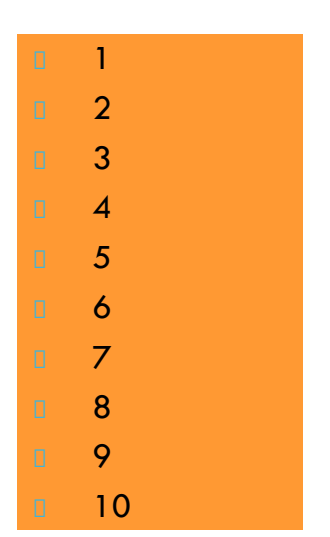

**2.15 Essentials of Counter-Controlled Repetition**

**The declaration** 

**int counter = 1;**

- Names **counter**
- **Declares counter** to be an integer
- Reserves space for **counter** in memory
- Sets **counter** to an initial value of 1

```
#include (STdIO.h)
                                                                    NICE TRY.
int main(void)
   int count;
   for (count = 1; count < = 500; count++)printf ("I will not Throw paper dirplanes in class.");
   return O;
                                        mm
NGKO 16-3
```
## **2.16 for Repetition Structure**

#### **F** General format when using for loops

**for ( initialization; LoopContinuationTest; increment ) statement** 

 Example for( int counter =  $1$ ; counter  $\leq 10$ ; counter++ ) **cout << counter << endl; Prints integers from one to ten** 

> No semicolon after last statement

```
 1 // Fig. 2.17: fig02_17.cpp
1 2 // Counter-controlled repetition with the for structure.
1 3 #include <iostream>
\Box 4
1 5 using std::cout;
6 using std::endl;
\Box 7
8 // function main begins program execution
 9 int main()
\Box 10 {
11 // Initialization, repetition condition and incrementing
\Box 12 // are all included in the for structure header.
\Box 13
\Box 14 for (int counter = 1; counter \leq 10; counter ++)
\Box 15 cout << counter << endl;
\Box 16
\Box 17 return 0; // indicate successful termination
□ 18
\Box 19 } // end function main
```
 $\Box$ 2

7

9

8

## **2.16 for Repetition Structure**

**}**

 **for** loops can usually be rewritten as **while** loops

```
initialization;
while ( loopContinuationTest){
    statement
    increment;
```

```
 Initialization and increment
  For multiple variables, use comma-separated lists
   for (int i = 0, j = 0; j + i \le 10; j + +,
     i++)
      cout << j + i << endl;
```

```
1 // Fig. 2.20: fig02_20.cpp
\Box 2 // Summation with for.
0 3 #include <iostream>
\Box 4
1 5 using std::cout;
6 using std::endl;
\Box 7
8 // function main begins program execution
 9 int main()
\Box 10 {
11 int sum = 0; 11 initialize sum
\Box 12
13 // sum even integers from 2 through 100
14 for (int number = 2; number \le = 100; number += 2)
15 sum += number; // add number to sum
□ 16
\Box 17 cout << "Sum is " << sum << endl; // output sum
18 return 0; And 18 return 0; And 18 return 0; And 18 return 0; And 18 returns 1
□ 19
\Box 20 } // end function main
```
## **2.17 Examples Using the for Structure**

#### **Program to calculate compound interest**

 *A person invests \$1000.00 in a savings account yielding 5 percent interest. Assuming that all interest is left on deposit in the account, calculate and print the amount of money in the account at the end of each year for 10 years. Use the following formula for determining these amounts: n*

*a = p(1+r)*

- *p* is the original amount invested (i.e., the principal),
- *I* r is the annual interest rate,
	- *n* is the number of years and
- *a* is the amount on deposit at the end of the *n-*th year

```
1 / Fig. 2.21: fig02_21.cpp
2 // Calculating compound interest.
1 3 #include <iostream>
\Box 4
□ 5 using std::cout;
6 using std::endl;
7 using std::ios;
8 using std::fixed;
 9 
10 #include <iomanip>
1112 using std:setw;
13 using std::setprecision;
\Box 14
15 #include <cmath> // enables program to use function pow
 16 
17 // function main begins program execution
18 int main()
\Box 19 {
1 20 double amount; // amount on deposit
21 double principal = 1000.0; // starting principal
22 double rate = .05; // interest rate
\Box 23
                                               <cmath> header needed 
                                               for the pow function 
                                               (program will not compile 
                                               without it).
```

```
12
1 24 // output table column heads
\Box 25 cout << "Year" << setw( 21 ) << "Amount on deposit" <<
   endl;
□ 26
27 // set floating-point number format
\Box 28 cout << fixed << setprecision(2);
\Box 29
1 30 // calculate amount on deposit for each of ten years
\Box 31 for (int year = 1; year <= 10; year++) {
\Box 32
1 33 // calculate new amount for specified year
\Box 34 amount = principal * pow( 1.0 + rate, year );
 35 
1 36 // output one table row
\Box 37 cout << setw(4) << year
\Box 38 << setw( 21 ) << amount << endl;
□ 39
\Box 40 } // end for
\Box 41
\Box 42 return 0; // indicate successful termination
\Box 43
\begin{bmatrix} 1 & 44 \end{bmatrix} // end function main
                                                         pow(x, y) = x raised to
                                                         the yth power.
                                                  Sets the field width to at 
                                                  least 21 characters. If 
                                                  output less than 21, it is 
                                                  right-justified.
```
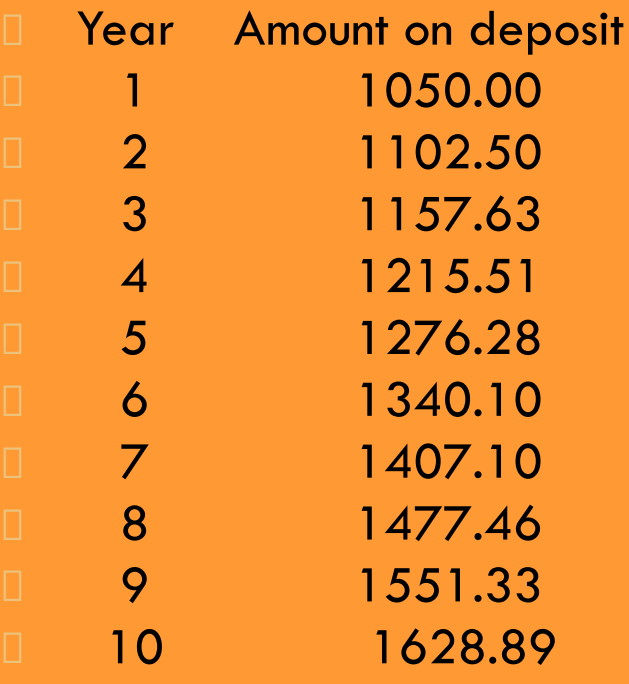

Numbers are right-justified due to setw statements (at positions 4 and 21).

#### 2.17.1 FOR REPETITION STRUCTURE FLOWCHART

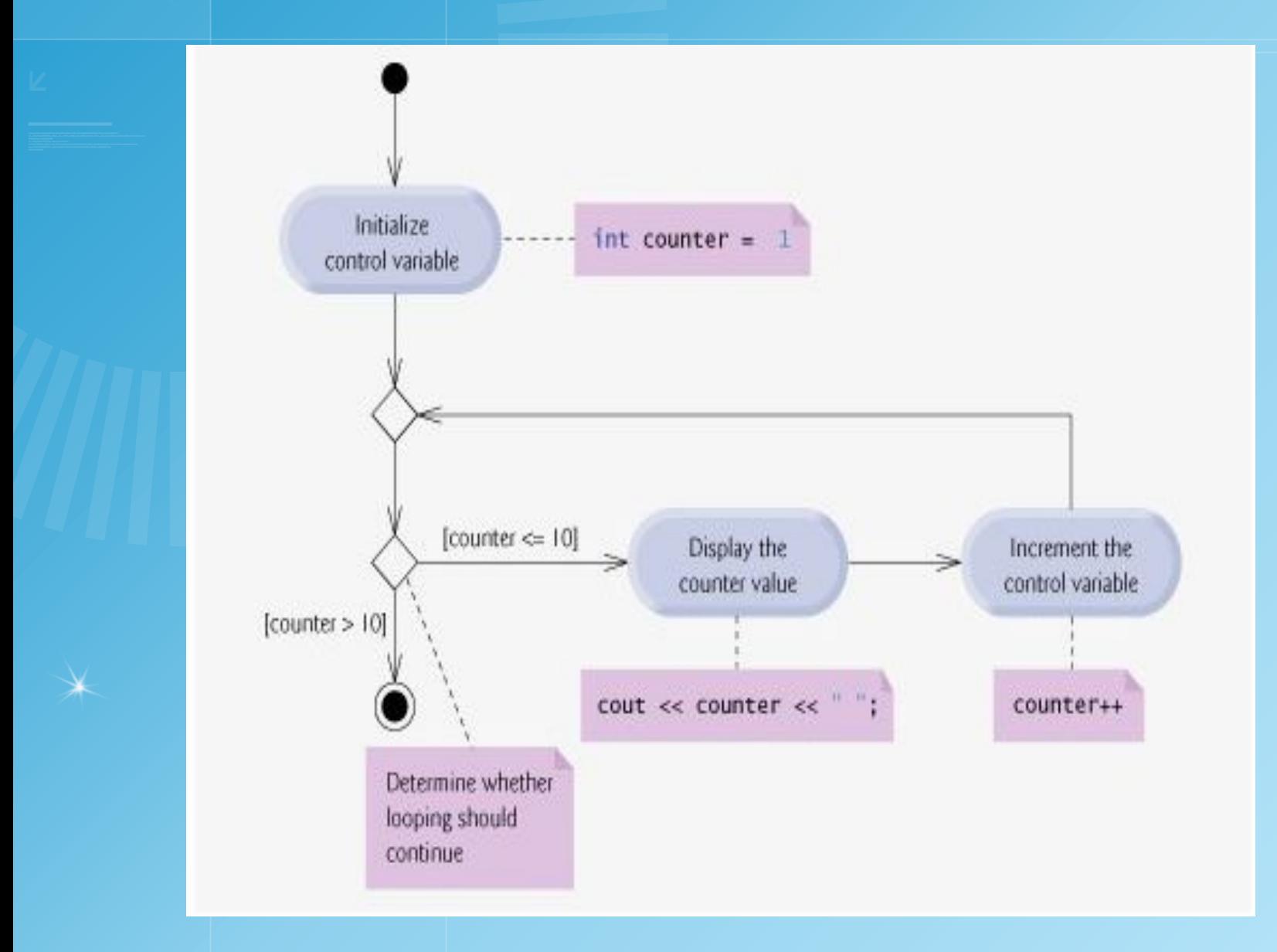

## **2.19 do/while Repetition Structure**

**E** Similar to while structure

- **INakes loop continuation test at end, not beginning**
- Loop body executes at least once

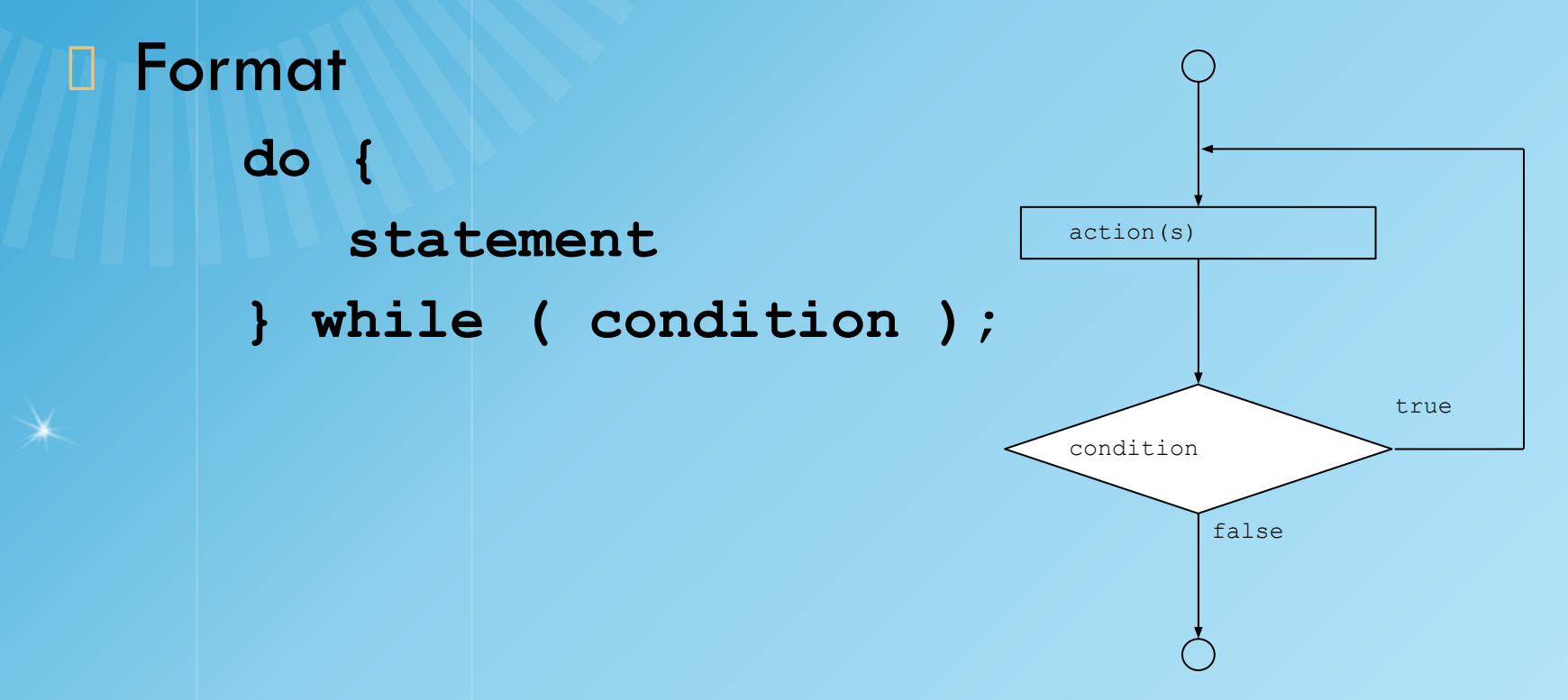

## **2.19 do/while Repetition Structure**

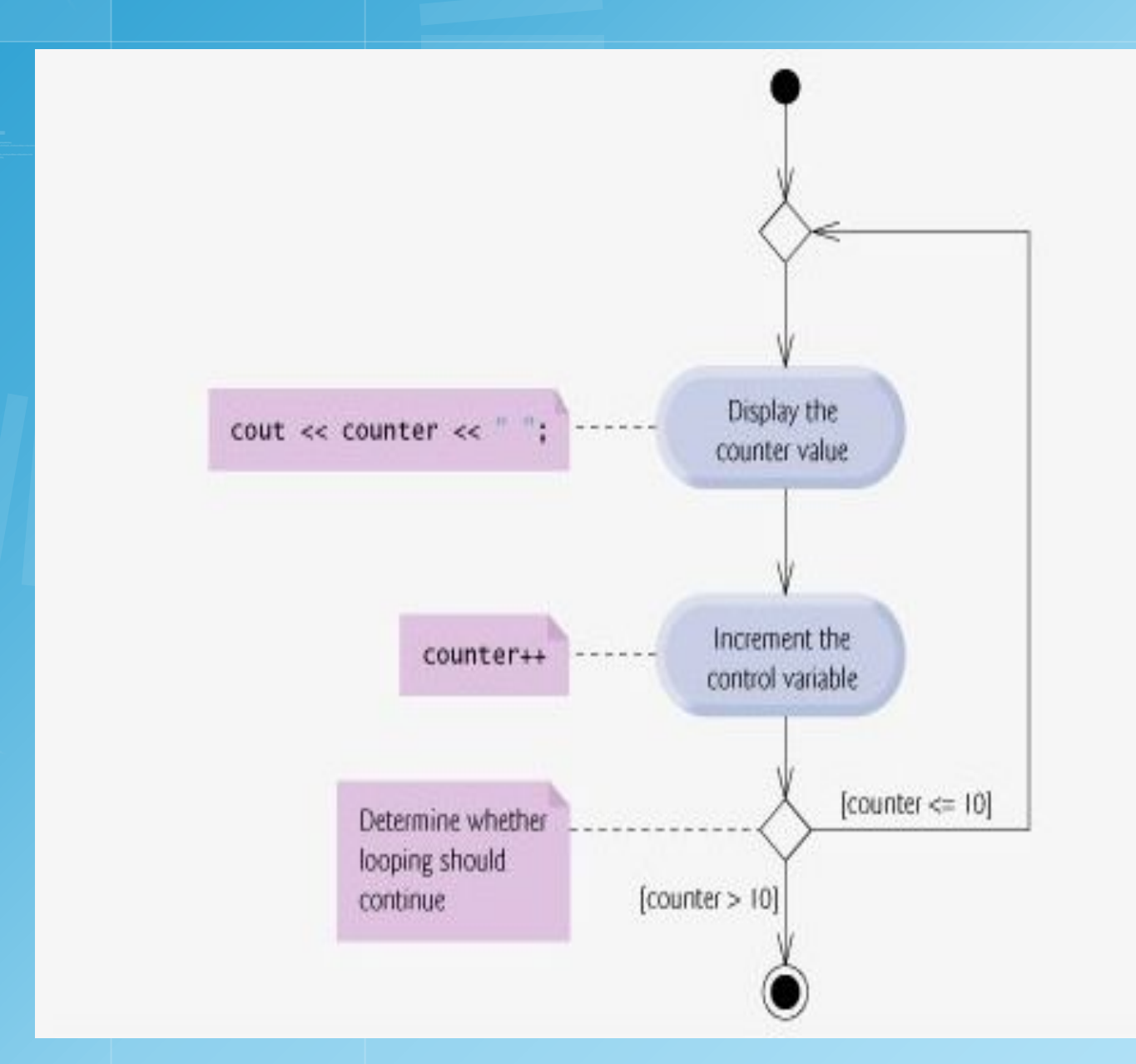

```
1 / Fig. 2.24: fig02_24.cpp
1 2 // Using the do/while repetition structure.
1 3 #include <iostream>
\Box 4
1 5 using std::cout;
6 using std::endl;
\Box 7
8 // function main begins program execution
9 int main()
10 \left\{ \right.\Box 11 int counter = 1; // initialize counter
\Box 12
\Box 13 do {
\Box 14 cout << counter << "\Box; \Box display counter
\Box 15 } while ( ++counter \leq 10 ); // end do/while
\Box 16
\Box 17 cout << endl;
□ 18
\Box 19 return 0; // indicate successful termination
\Box 20
\begin{bmatrix} 2 & 2 \end{bmatrix} // end function main
                                                             Notice the preincrement in 
                                                             loop-continuation test.
```
#### **2.20 break and continue Statements**

#### **break** statement

- Immediate exit from **while**, **for**, **do/while**, **switch**
- **Program continues with first statement after** structure
- Common uses
	- Escape early from a loop
	- Skip the remainder of switch

```
\Box \Box // Fig. 2.26: fig02_26.cpp
\Box 2 // Using the break statement in a for structure.
1 3 #include <iostream>
\Box 4
1 5 using std::cout;
6 using std::endl;
\Box 7
8 // function main begins program execution
9 int main()
\Box 10 {
\Box11
12 int x; \frac{1}{x} declared here so it can be used after the loop
\Box 13
14 // loop 10 times
\Box 15 for (x = 1; x <= 10; x++ ) {
0 16
17 // if x is 5, terminate loop
18 if ( x == 5 )
19 break; \sim // break loop only if x is 5
\Box 20
\Box 21 cout << x << ""; // display value of x
\Box 22
\Box 23 } // end for
\Box 24
\Box 25 cout << "\nBroke out of loop when x became " << x << endl;
                                                       Exits for structure when 
                                                       break executed.
```
□ 26  $\Box$  27 return 0; // indicate successful termination 28

**29** } // end function main

1 2 3 4 Broke out of loop when x became 5

## **2.20 break and continue Statements**

#### **continue** statement

- Used in **while**, **for**, **do/while**
- **E** Skips remainder of loop body
- **E** Proceeds with next iteration of loop

#### **while** and **do/while** structure

Loop-continuation test evaluated immediately after the **continue** statement

#### **for** structure

- Increment expression executed
- Next, loop-continuation test evaluated

```
\Box \Box // Fig. 2.27: fig02_27.cpp
\Box 2 // Using the continue statement in a for structure.
1 3 #include <iostream>
\Box 4
1 5 using std::cout;
6 using std::endl;
\Box 7
8 // function main begins program execution
 9 int main()
\Box 10 {
11 // loop 10 times
12 for ( int x = 1; x <= 10; x++ ) {
\Box 13
14 // if x is 5, continue with next iteration of loop
15 if ( x == 5 )
16 continue; // skip remaining code in loop body
\Box 17
\Box 18 cout << x << ""; // display value of x
□ 19
\Box 20 } // end for structure
\Box 21
\Box 22 cout << "\nUsed continue to skip printing the value 5"
\Box 23 << endl;
\Box 24
\Box 25 return 0; \frac{1}{2} indicate successful termination
                                               Skips to next iteration of 
                                               the loop.
```
## □ 26 **1** 27 } // end function main

1 2 3 4 6 7 8 9 10 Used continue to skip printing the value 5

## **2.21 Structured-Programming Summary**

#### **T** Structured programming

- **Programs easier to understand, test, debug and** modify
- **Rules for structured programming** 
	- **E** Only use single-entry/single-exit control structures
	- Rules
		- 1) Begin with the "simplest flowchart"
		- 2) Any rectangle (action) can be replaced by two rectangles (actions) in sequence
		- 3) Any rectangle (action) can be replaced by any control structure (sequence, if, if/else, switch, while, do/while or for)
		- 4) Rules 2 and 3 can be applied in any order and multiple times and the set of the set of the set of the set of the set of the set of the set of the set of the

## **2.21 Structured-Programming Summary**

Representation of Rule 3 (replacing any rectangle with a control structure)

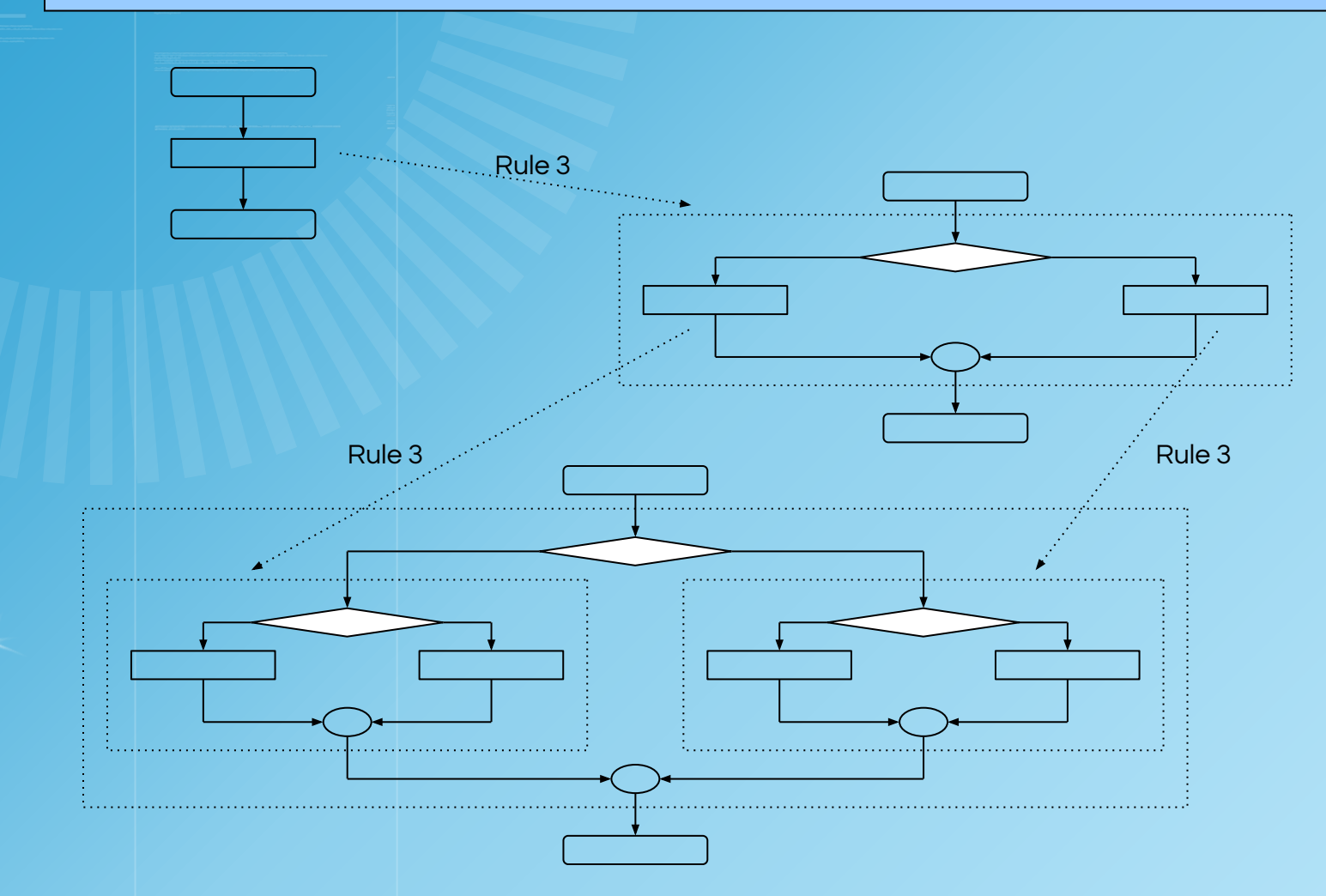

## **2.21 Structured-Programming Summary**

- **All programs broken down into** 
	- Sequence
	- **E** Selection
		- **if**, **if/else**, or **switch**
		- Any selection can be rewritten as an **if** statement
	- **Repetition** 
		- **while**, **do/while** or **for**
		- Any repetition structure can be rewritten as a **while** statement

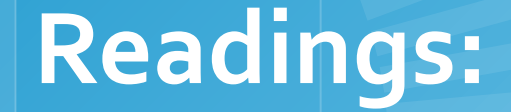

 $\bigwedge$ 

#### **C++ How to Program,** By H. M. Deitel

▪ Chapter 5. Control Statements: Part 2

# THANKS FOR YOUR **ATTENTION!**